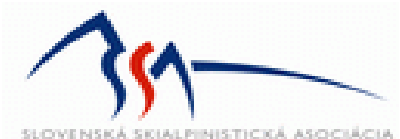

## Slovenský pohár v skialpinizme 2013

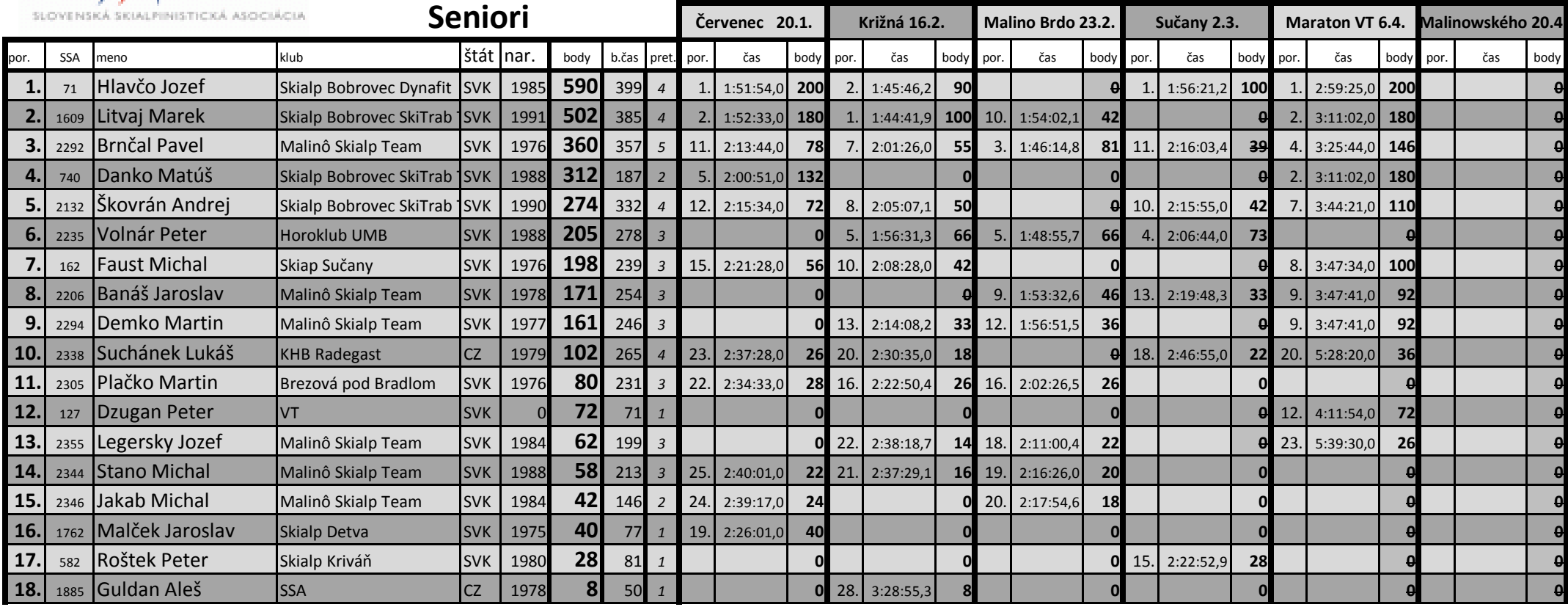